## Cheatography

## Sublime Text 3 Keyboard Shortcuts Windows Cheat Sheet by Gonnagle [\(Gonnagle\)](http://www.cheatography.com/gonnagle/) via [cheatography.com/19772/cs/2731/](http://www.cheatography.com/gonnagle/cheat-sheets/sublime-text-3-keyboard-shortcuts-windows)

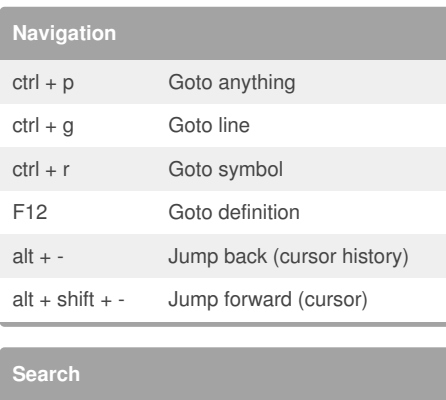

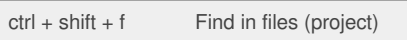

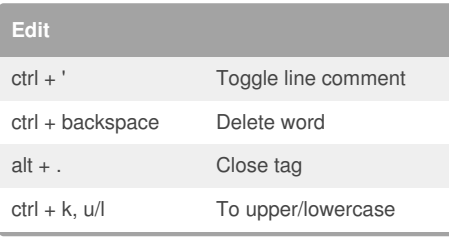

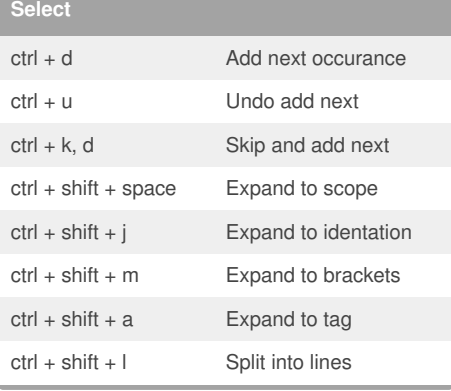

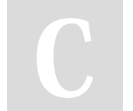

By **Gonnagle** (Gonnagle)

[cheatography.com/gonnagle/](http://www.cheatography.com/gonnagle/)

Not published yet. Last updated 24th October, 2014. Page 1 of 1.

Sponsored by **Readability-Score.com** Measure your website readability! <https://readability-score.com>